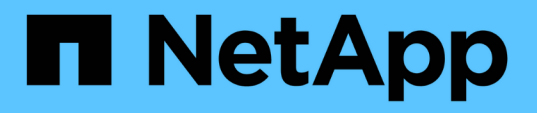

### 非 **Kerberos** 環境のストレージにアクセスするには、 **null** セッションを使用します ONTAP 9

NetApp April 24, 2024

This PDF was generated from https://docs.netapp.com/ja-jp/ontap/smb-admin/null-session-access-nonkerberos-environments-task.html on April 24, 2024. Always check docs.netapp.com for the latest.

# 目次

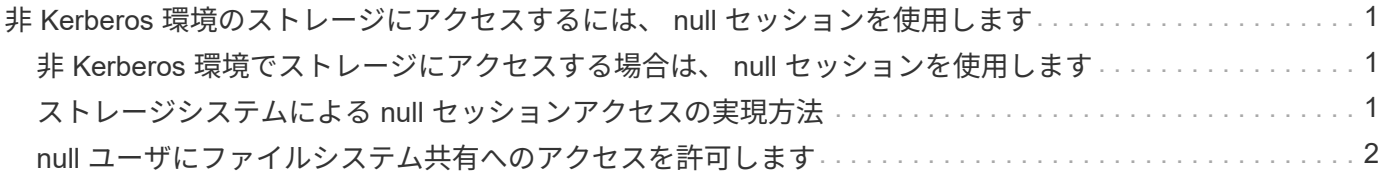

## <span id="page-2-0"></span>非 **Kerberos** 環境のストレージにアクセスするに は、 **null** セッションを使用します

<span id="page-2-1"></span>非 **Kerberos** 環境でストレージにアクセスする場合は、 **null** セ ッションを使用します

null セッションアクセスは、ローカルシステムで稼働しているクライアントベースのサ ービスにストレージシステムデータなどのネットワークリソースへのアクセスを提供し ます。null セッションは、クライアントプロセスが「システム」アカウントを使用して ネットワークリソースにアクセスするときに発生します。null セッション設定は非 Kerberos 認証に固有です。

### <span id="page-2-2"></span>ストレージシステムによる **null** セッションアクセスの実現方法

null セッション共有には認証が必要ないため、 null セッションアクセスが必要なクライ アントは、その IP アドレスがストレージシステムにマッピングされている必要がありま す。

デフォルトでは、マッピングされていない null セッションクライアントは、共有の列挙など一部の ONTAP シ ステムサービスにはアクセスできますが、ストレージシステムデータへのアクセスは制限されます。

> ONTAP は、でWindows RestrictAnonymousレジストリ設定値をサポートしています –restrict-anonymous オプションこれにより、マッピングされていない null ユーザが表示 またはアクセスできるシステムリソースの範囲を制御できます。たとえば、共有の一覧や IPC\$ 共有(非表示の名前付きパイプ共有)へのアクセスを無効にできます。。 vserver cifs options modify および vserver cifs options show の詳細については、のマニュアル ページを参照してください –restrict-anonymous オプション

特に設定がないかぎり、 null セッションでストレージシステムアクセスを要求するローカルプロセスを実行 しているクライアントは、「 everyone 」などの制限のないグループのみのメンバーとなります。null セッシ ョンアクセスを選択したストレージシステムリソースに制限するには、すべての null セッションクライアン トが属するグループを作成します。このグループを作成すると、ストレージシステムアクセスを制限したり、 null セッションクライアントのみに適用されるストレージシステムリソース権限を設定したりできます。

ONTAP には、マッピング構文が用意されています vserver name-mapping nullユーザセッションを使用し たストレージシステムリソースへのアクセスを許可するクライアントのIPアドレスを指定するコマンドセッ ト。null ユーザ用のグループを作成したら、 null セッションのみに適用されるストレージシステムリソースの アクセス制限およびリソース権限を指定できます。null ユーザは匿名ログオンとみなされます。null ユーザ は、ホームディレクトリにアクセスできません。

マッピングされた IP アドレスからストレージシステムにアクセスするすべての null ユーザには、マッピング されたユーザ権限が付与されます。null ユーザにマッピングされたストレージシステムへの不正なアクセスを 防止するため、適切な予防措置を検討してください。最大限の保護を実現するには、ストレージシステムと null ユーザによるストレージシステムアクセスが必要なすべてのクライアントを別のネットワークに配置し、 IP アドレス「 SVM 」の問題を解消します。

#### 関連情報

 $(i)$ 

[匿名ユーザのアクセス制限を設定します](https://docs.netapp.com/ja-jp/ontap/smb-admin/configure-access-restrictions-anonymous-users-task.html)

#### <span id="page-3-0"></span>**null** ユーザにファイルシステム共有へのアクセスを許可します

null セッションクライアントによるストレージシステムリソースへのアクセスを許可す るには、 null セッションクライアントに使用するグループを割り当てて null セッション クライアントの IP アドレスを記録し、ストレージシステム上の、 null セッションを使用 したデータアクセスを許可するクライアントリストにその IP アドレスを追加します。

手順

1. を使用します vserver name-mapping create IP修飾子を使用して、nullユーザを任意の有効 なWindowsユーザにマッピングするコマンド。

次のコマンドは、有効なホスト名 google.com で user1 に null ユーザをマッピングします。

vserver name-mapping create –direction win-unix -position 1 –pattern "ANONYMOUS LOGON" –replacement user1 – hostname google.com

次のコマンドは、有効な IP アドレス 10.238.2.54/32 で user1 に null ユーザをマッピングします。

vserver name-mapping create –direction win-unix -position 2 –pattern "ANONYMOUS LOGON" –replacement user1 –address 10.238.2.54/32

2. を使用します vserver name-mapping show コマンドを入力してネームマッピングを確認します。

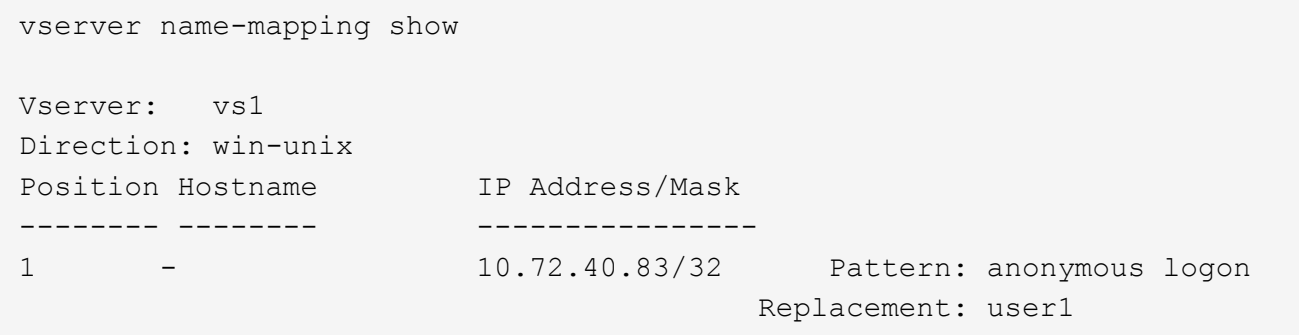

3. を使用します vserver cifs options modify –win-name-for-null-user nullユーザにWindows メンバーシップを割り当てるコマンド。

このオプションは、 null ユーザに有効なネームマッピングが設定されている場合にのみ使用できます。

vserver cifs options modify -win-name-for-null-user user1

4. を使用します vserver cifs options show コマンドを使用して、nullユーザのWindowsユーザまたは グループへのマッピングを確認します。

```
vserver cifs options show
```
Vserver : vs1

Map Null User to Windows User of Group: user1

Copyright © 2024 NetApp, Inc. All Rights Reserved. Printed in the U.S.このドキュメントは著作権によって保 護されています。著作権所有者の書面による事前承諾がある場合を除き、画像媒体、電子媒体、および写真複 写、記録媒体、テープ媒体、電子検索システムへの組み込みを含む機械媒体など、いかなる形式および方法に よる複製も禁止します。

ネットアップの著作物から派生したソフトウェアは、次に示す使用許諾条項および免責条項の対象となりま す。

このソフトウェアは、ネットアップによって「現状のまま」提供されています。ネットアップは明示的な保 証、または商品性および特定目的に対する適合性の暗示的保証を含み、かつこれに限定されないいかなる暗示 的な保証も行いません。ネットアップは、代替品または代替サービスの調達、使用不能、データ損失、利益損 失、業務中断を含み、かつこれに限定されない、このソフトウェアの使用により生じたすべての直接的損害、 間接的損害、偶発的損害、特別損害、懲罰的損害、必然的損害の発生に対して、損失の発生の可能性が通知さ れていたとしても、その発生理由、根拠とする責任論、契約の有無、厳格責任、不法行為(過失またはそうで ない場合を含む)にかかわらず、一切の責任を負いません。

ネットアップは、ここに記載されているすべての製品に対する変更を随時、予告なく行う権利を保有します。 ネットアップによる明示的な書面による合意がある場合を除き、ここに記載されている製品の使用により生じ る責任および義務に対して、ネットアップは責任を負いません。この製品の使用または購入は、ネットアップ の特許権、商標権、または他の知的所有権に基づくライセンスの供与とはみなされません。

このマニュアルに記載されている製品は、1つ以上の米国特許、その他の国の特許、および出願中の特許によ って保護されている場合があります。

権利の制限について:政府による使用、複製、開示は、DFARS 252.227-7013(2014年2月)およびFAR 5252.227-19(2007年12月)のRights in Technical Data -Noncommercial Items(技術データ - 非商用品目に関 する諸権利)条項の(b)(3)項、に規定された制限が適用されます。

本書に含まれるデータは商用製品および / または商用サービス(FAR 2.101の定義に基づく)に関係し、デー タの所有権はNetApp, Inc.にあります。本契約に基づき提供されるすべてのネットアップの技術データおよび コンピュータ ソフトウェアは、商用目的であり、私費のみで開発されたものです。米国政府は本データに対 し、非独占的かつ移転およびサブライセンス不可で、全世界を対象とする取り消し不能の制限付き使用権を有 し、本データの提供の根拠となった米国政府契約に関連し、当該契約の裏付けとする場合にのみ本データを使 用できます。前述の場合を除き、NetApp, Inc.の書面による許可を事前に得ることなく、本データを使用、開 示、転載、改変するほか、上演または展示することはできません。国防総省にかかる米国政府のデータ使用権 については、DFARS 252.227-7015(b)項(2014年2月)で定められた権利のみが認められます。

#### 商標に関する情報

NetApp、NetAppのロゴ、<http://www.netapp.com/TM>に記載されているマークは、NetApp, Inc.の商標です。そ の他の会社名と製品名は、それを所有する各社の商標である場合があります。